## **COURSE SYLLABUS**

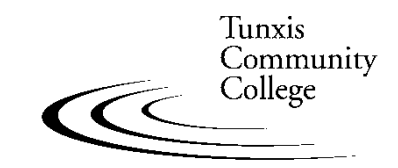

Education That Works For a Lifetime

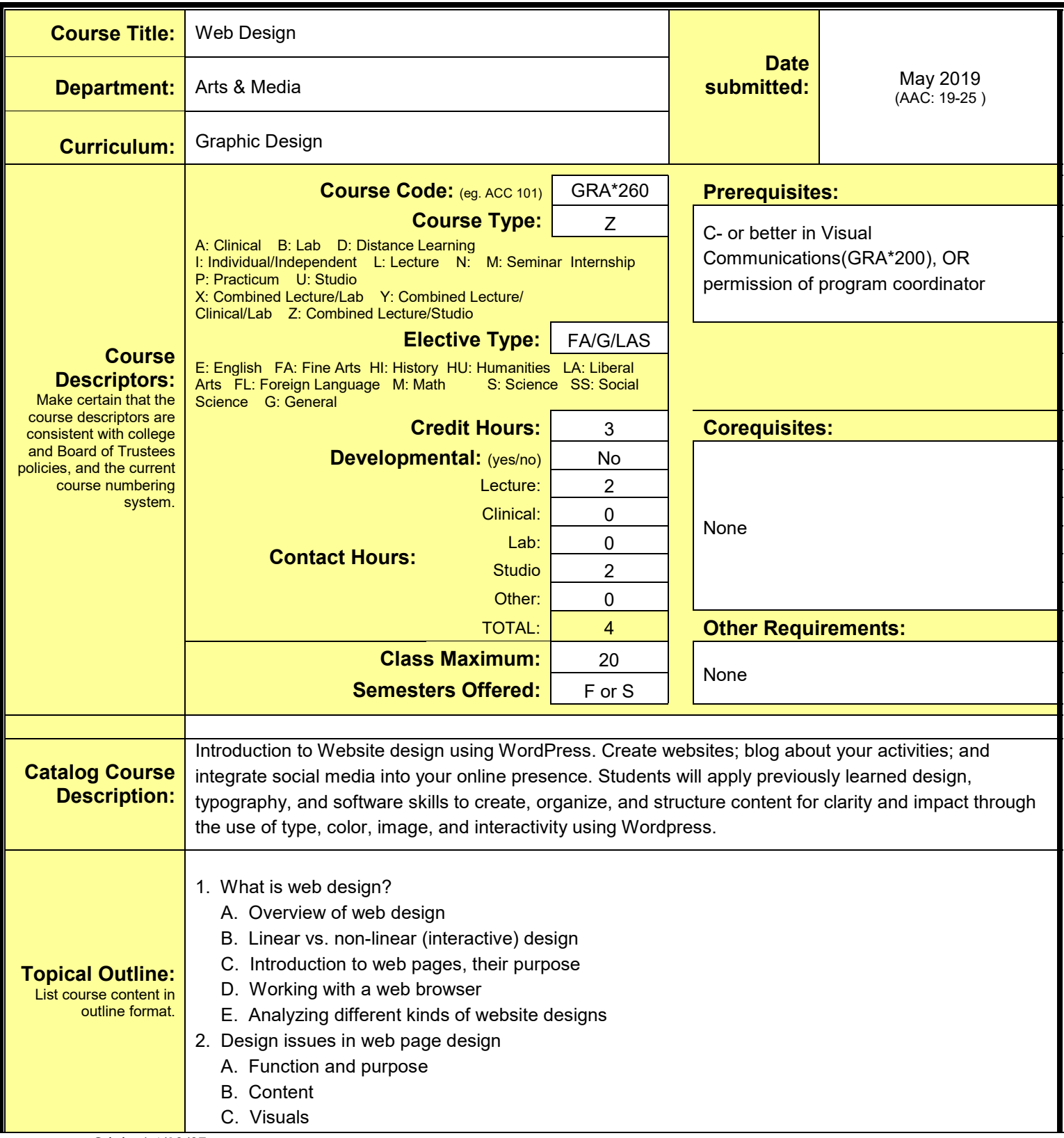

- D. Interface design
- E. Interactivity
- 3. Web design process
	- A. Define content
	- B. Time line
	- C. Budget and resources
- 4. Visual Design
	- A. Visuals
	- B. format
	- C. type
	- D. image
	- E. color scheme
- 5. Interface and interaction
	- A. Organizing and grouping content
	- B. Screen layout
	- C. Menus and navigation
- 6. Learning WordPress
	- A. WordPress intro and overview
		- 1. creating an account
		- 2. managing your account
	- B. WordPress interface
		- 1. menus
		- 2. dashboard
		- 3. file structure
		- 4. upgrading
	- C. WordPress settings
		- 1. general
		- 2. text
		- 3. media
		- 4. links
	- D. Site design
		- 1. menus
		- 2. categories
		- 3. navigation
		- 4. headers
		- 5. links
		- 6. color scheme
		- 7. fonts choices
		- 8. layout options
	- E. Platform adaptation
		- 1. design for desktop
		- 2. design for mobile
	- F. Themes and templates
		- 1. choose a theme

**Web Design COURSE SYLLABUS — page 3** 2. customize a theme 3. working with templates G. Widgets and plugins 1. adding widgets 2. adding plugins H. Website content 1. posts 2. pages 3. tags I. Menus 1. add menus 2. edit menus J. Media 1. edit images 2. create and manage galleries 3. audio 4. video K. Customize a Wordpress theme L. Blogs 1. setting up a blog 2. posting to a blog 3. manage a blog M. Other 1. search engine optimization 2. sitemaps 3. tracking site statistics 7. Updating a website 8. Graphics software for creating web page images and graphics A. Photoshop functions and techniques specific to web page design B. Illustrator functions and techniques specific to web page design C. Image scanning 9. Copyright laws and how they apply to art and design 10. Portfolio presentation NOTE: Projects that may be listed to address particular topics are suggestions, not mandated. **Outcomes:** Describe measurable skills or knowledge that students should be able to demonstrate as evidence that they have mastered the course **Upon successful completion of this course, the student will be able to do the following: COURSE:**  Through a series of lectures, demonstrations, and projects, students will learn and apply the concepts of design and creation for web design. Depending on level of successful completion of the course, students will be able to analyze a visual communication problem, develop a concept, and successfully

design and produce a functional website project using web design software — specifically WordPress,

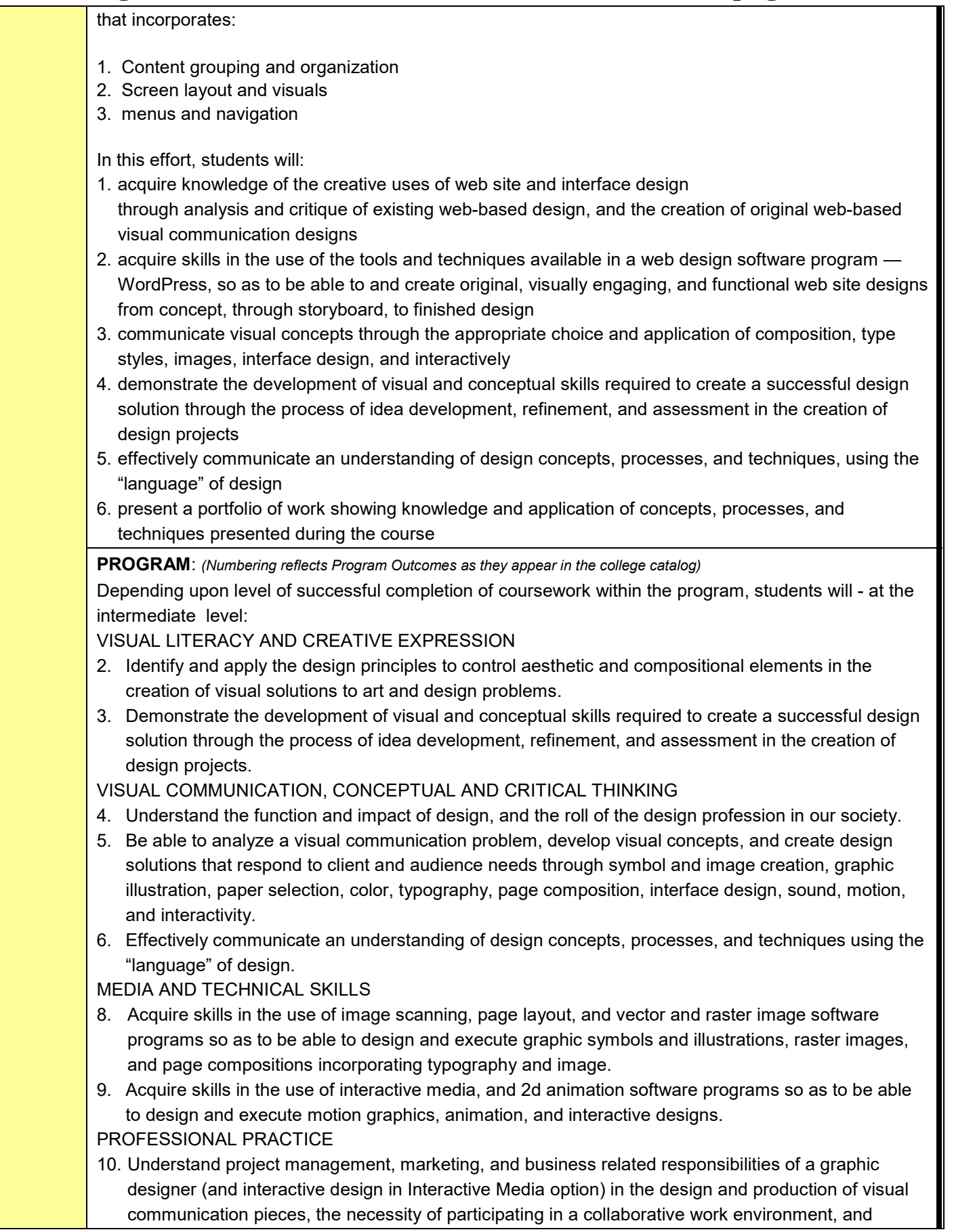

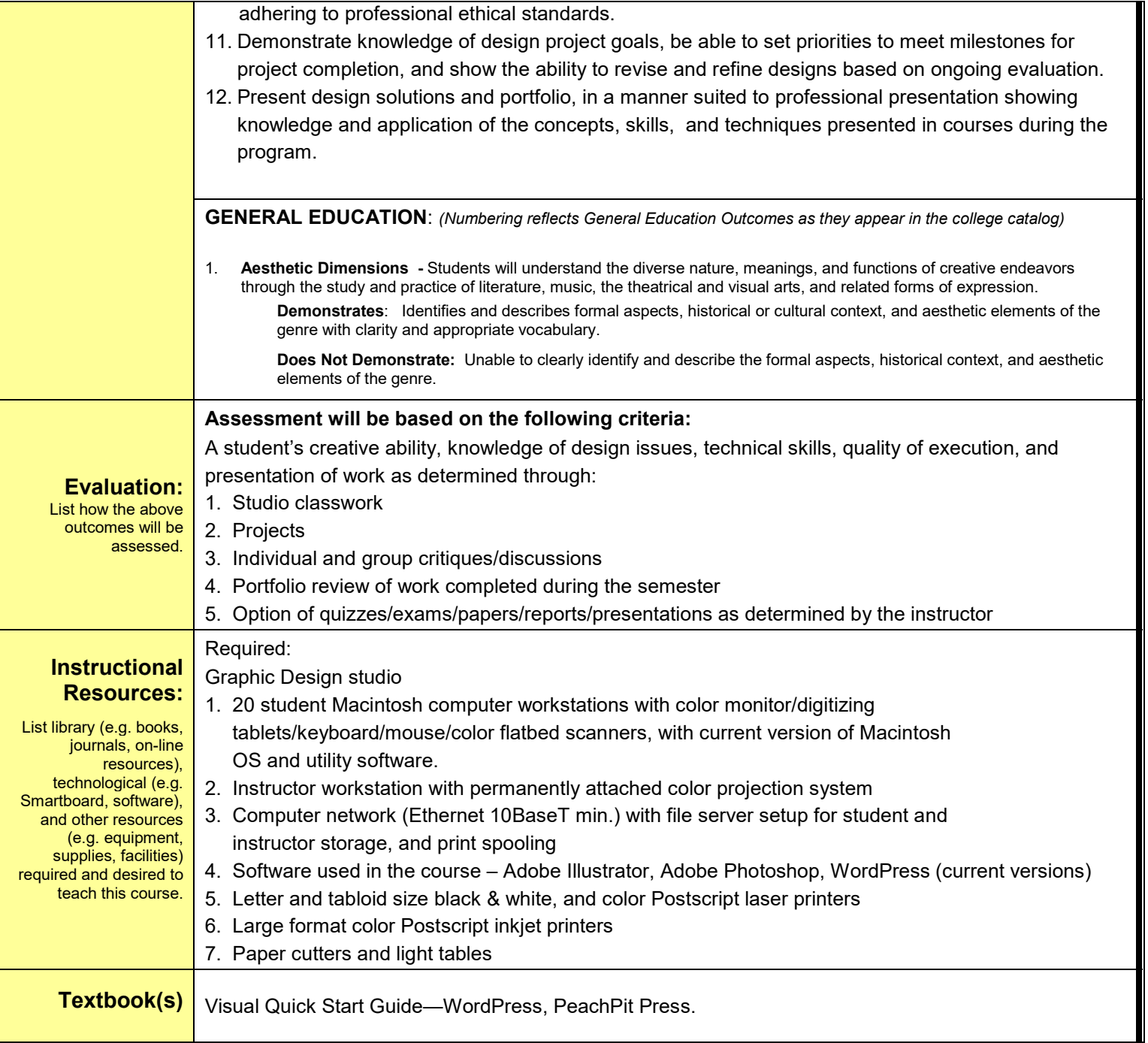